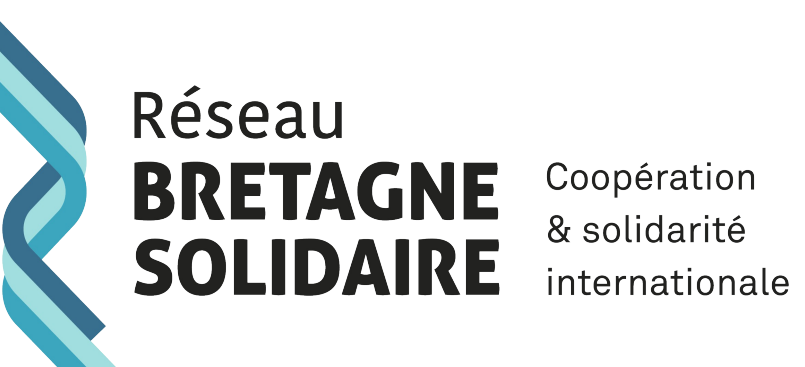

Coopération & solidarité

## Site internet du réseau

Activation de votre « Espace membre »

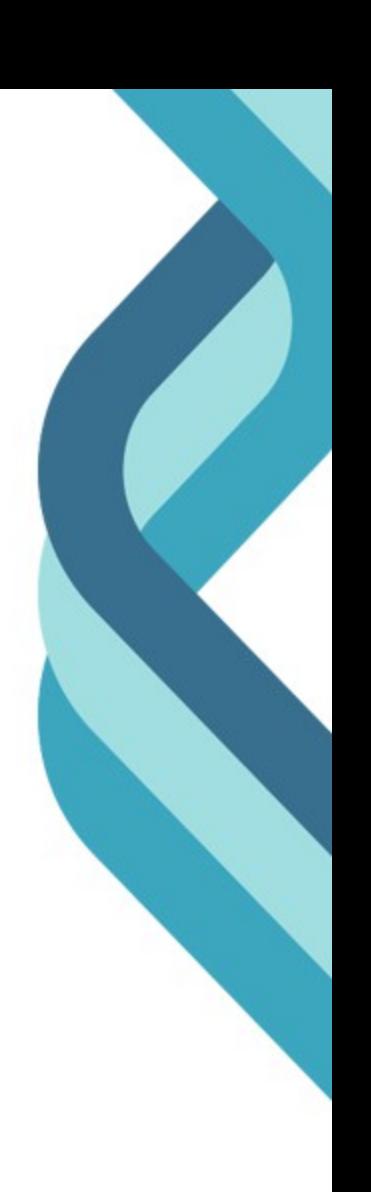

Si vous souhaitez vous connecter pour la première fois à votre « Espace membres », vous devez l'activer préalablement. C'est simple et rapide :

1. Cliquer sur « se connecter » en haut à droite

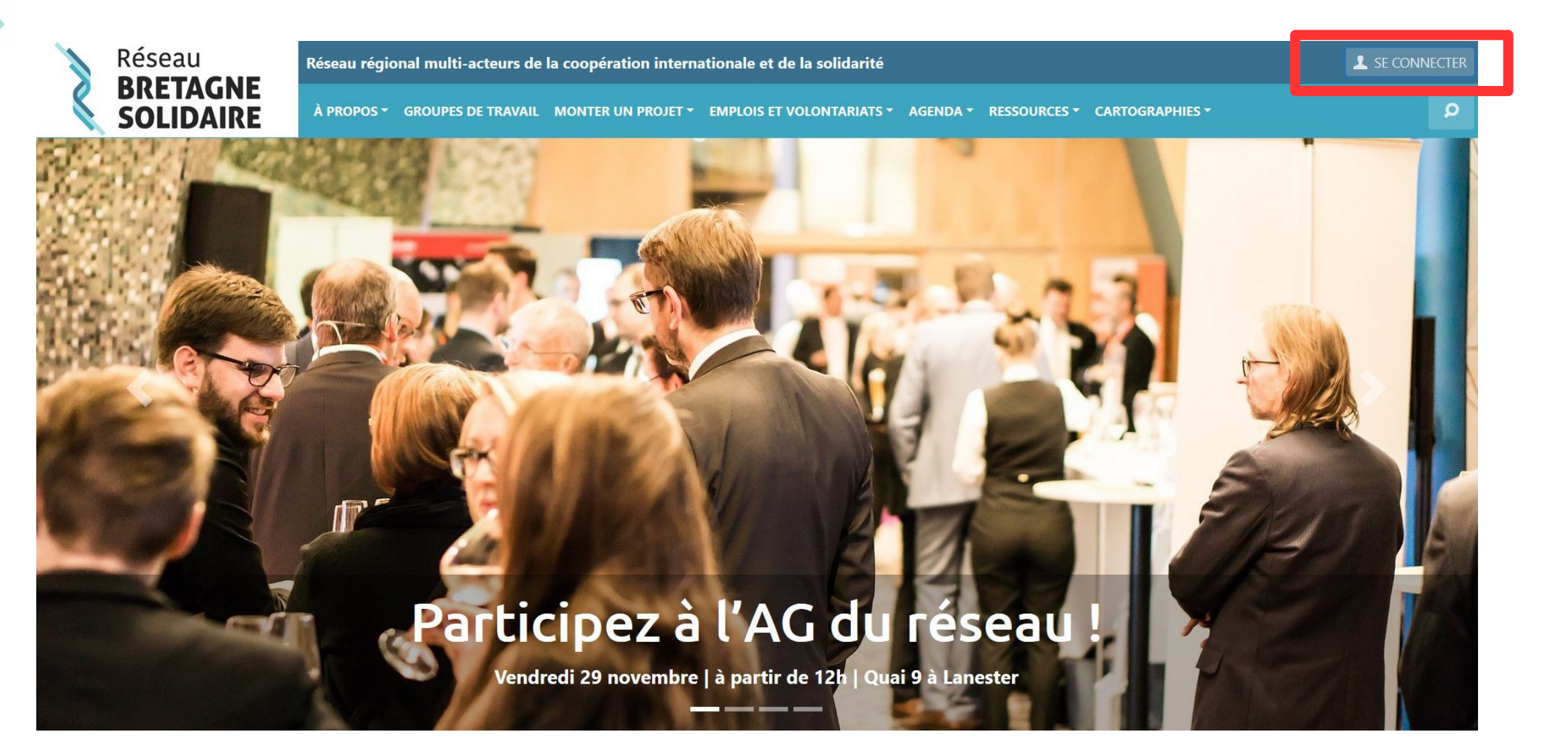

2. Une fenêtre s'ouvre, cliquer sur « Mot de passe oublié » en-dessous de la demande d'identifiant.

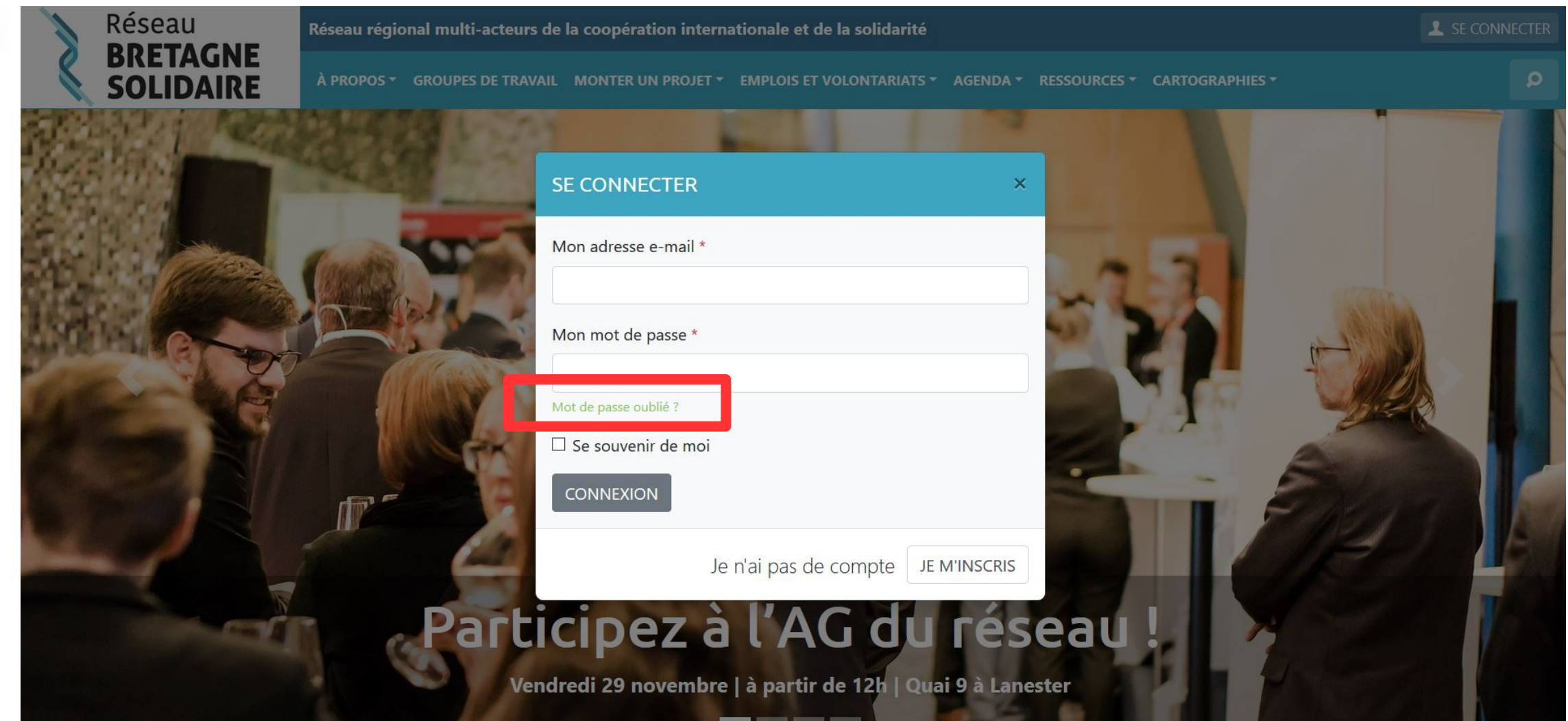

3. Remplir le champ « Mon adresse e-mail » avec l'adresse e-mail de la structure qui a été transmise à notre équipe.

- Si vous n'êtes plus certain de l'adresse e-mail, pas de panique ! Vous pouvez la consulter dans votre fiche acteur dans notre annuaire.

- Si vous souhaitez changer d'adresse e-mail, contactez-nous.

Une fois le champ « Mon adresse e-mail » remplit, cliquer sur « Générer un nouveau mot de passe ». Un email vous sera envoyé à l'adresse e-mail indiquée pour un nouveau mot de passe (pensez à vérifier vos spams et/ou votre courrier indésirable).

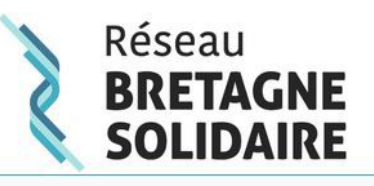

Réseau régional multi-acteurs de la coopération internationale et de la solidarité

A PROPOS  $\sim$  GROUPES DE TRAVAIL MONTER UN PROJET  $\sim$  EMPLOIS ET VOLONTARIATS  $\sim$ AGENDA \* RESSOURCES T CARTOGRAPHIES T

## MOT DE PASSE OUBLIÉ ?

Veuillez saisir votre adresse e-mail : un lien permettant de créer un nouveau mot de passe vous sera alors envoyé. Attention, cet e-mail peut arriver dans vos courriers indésirables ou le dossier spams. Pensez à les contrôler.

Mon adresse e-mail \*

Générer un nouveau mot de passe

L SE CONNECTER

Ω

4. Retourner sur la page d'accueil de notre site et cliquer sur « Se connecter » avec l'adresse e-mail utilisée auparavant et votre nouveau mot de passe puis cliquer sur « Connexion ».

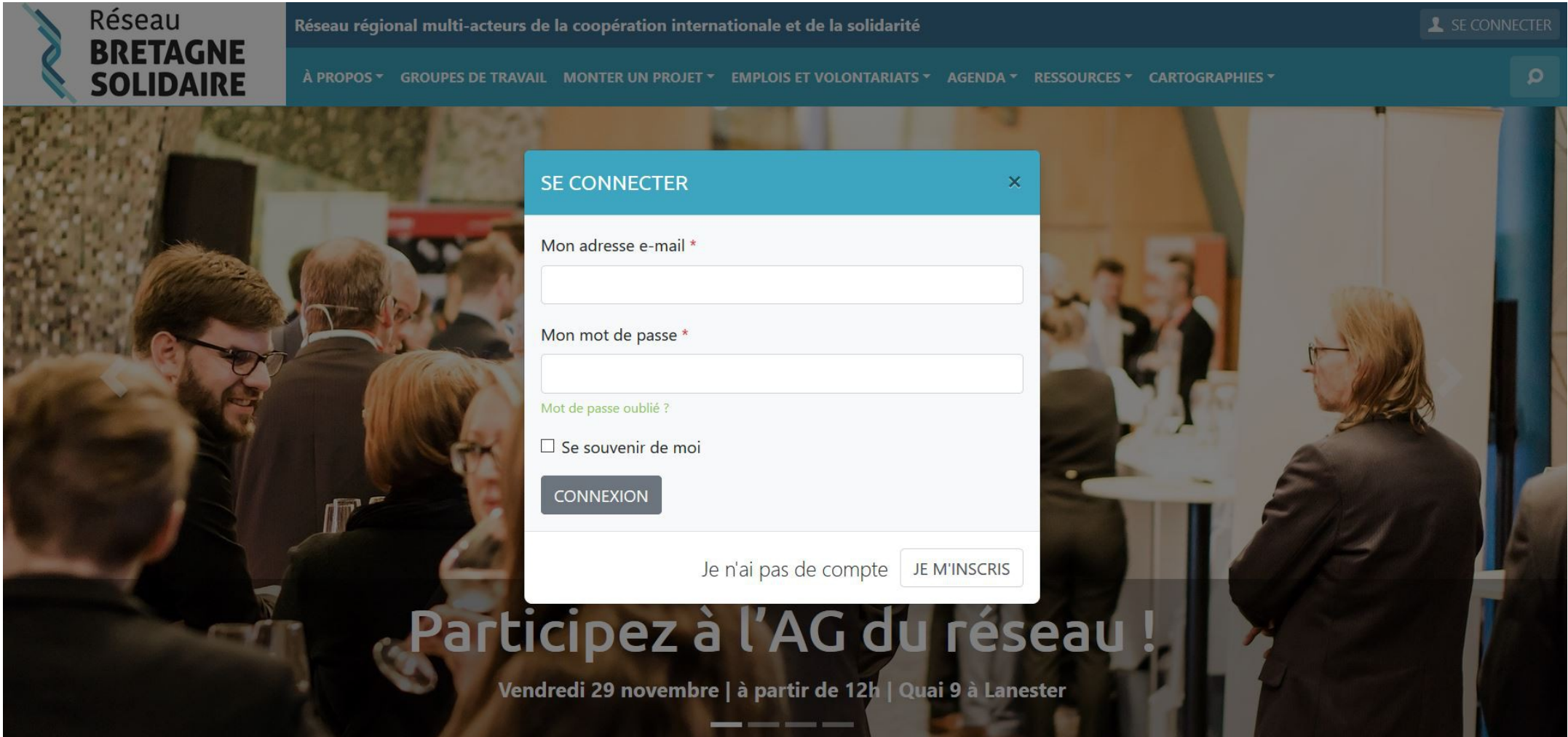

## Vous êtes désormais sur votre « Espace membre ». Bienvenue !

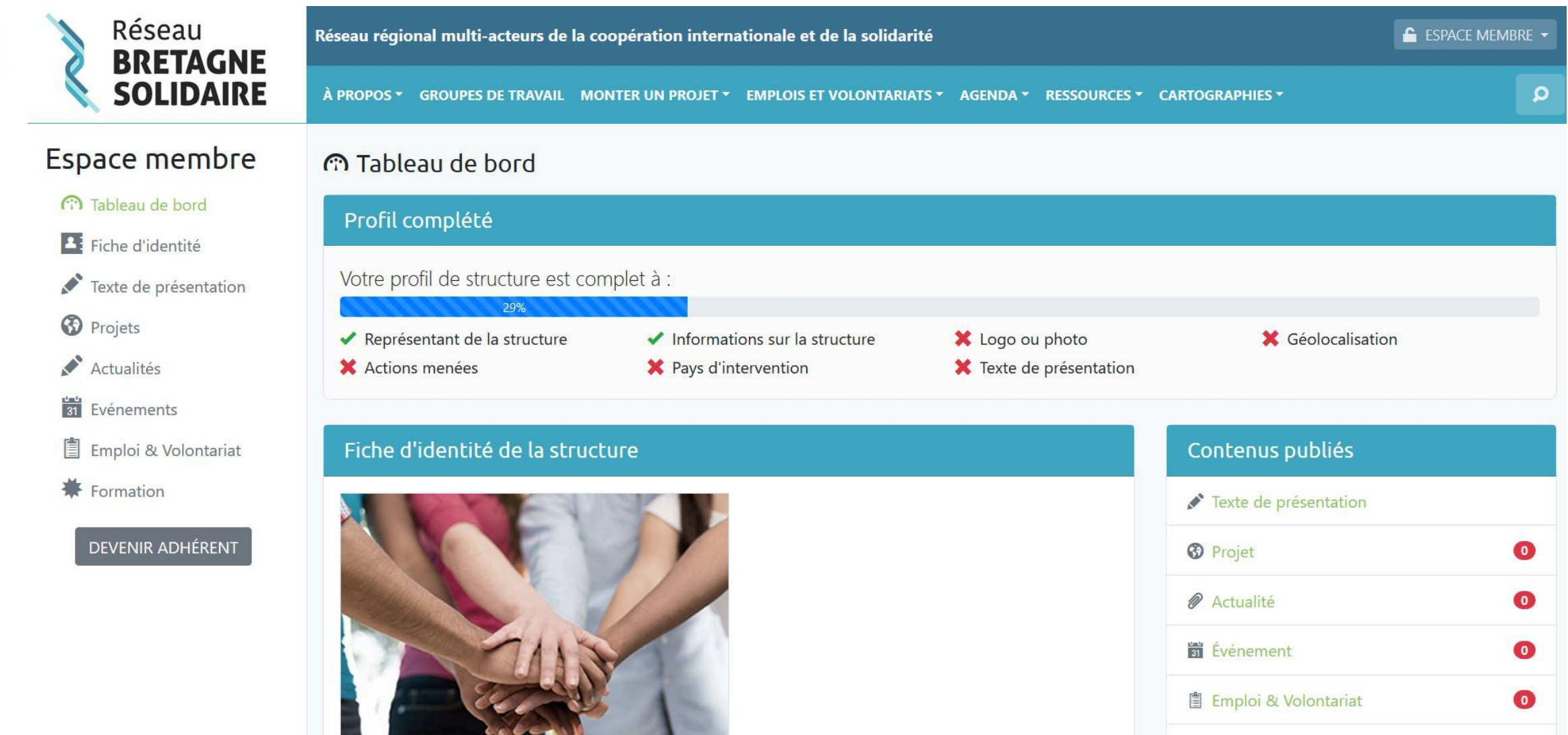

## Un espace membre pour chaque structure bretonne !

Toutes les structures répertoriées en région Bretagne peuvent se créer un compte et ainsi disposer d'un espace gratuit pour gérer leurs informations.

Celui-ci vous permet :

- de présenter votre structure dans l'annuaire des membres,
- de publier vos actualités, vos événements, vos offres de formation, vos offres d'emploi et/ou de volontariat,
- de présenter vos projets menés ou en cours de réalisation afin de promouvoir votre structure et ses actions.

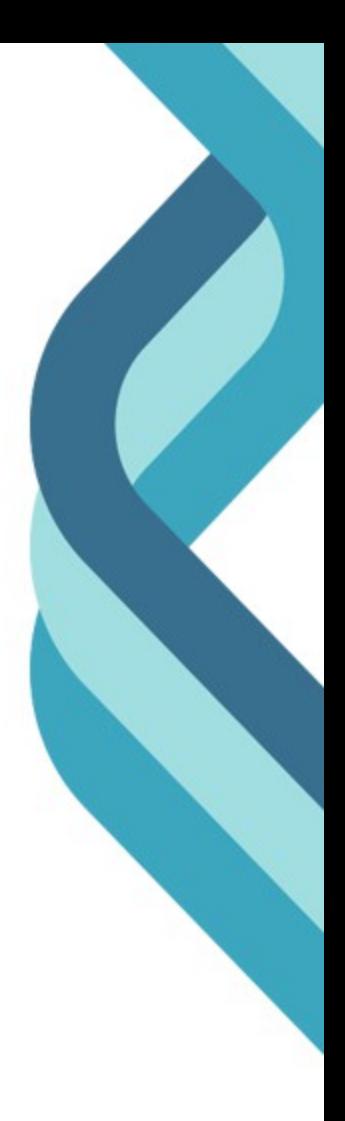